## APIレスポンスのお手軽キャッシュ化 with Recoil

2022.12.14 UIT Meetup tomoaki.hirabayashi

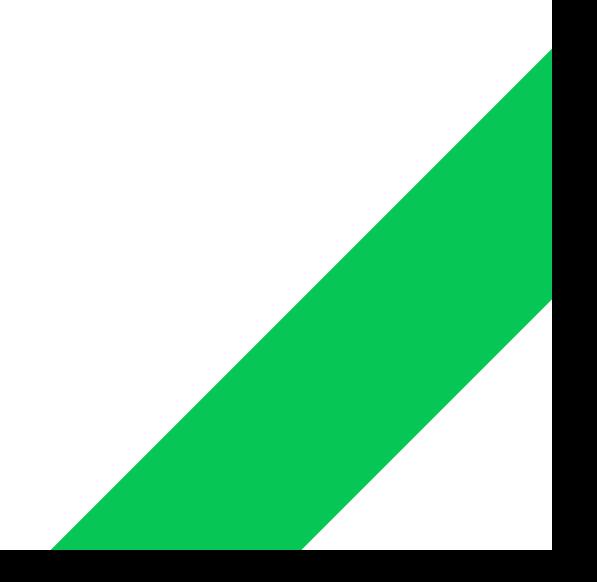

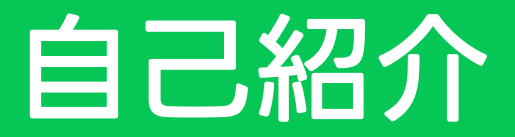

### Tomoaki Hirabayashi

日本大学工学部 2年 ←福島にある

LINE株式会社 • LINE証券 Frontend アルバイト(インターンから継続) フルバイト

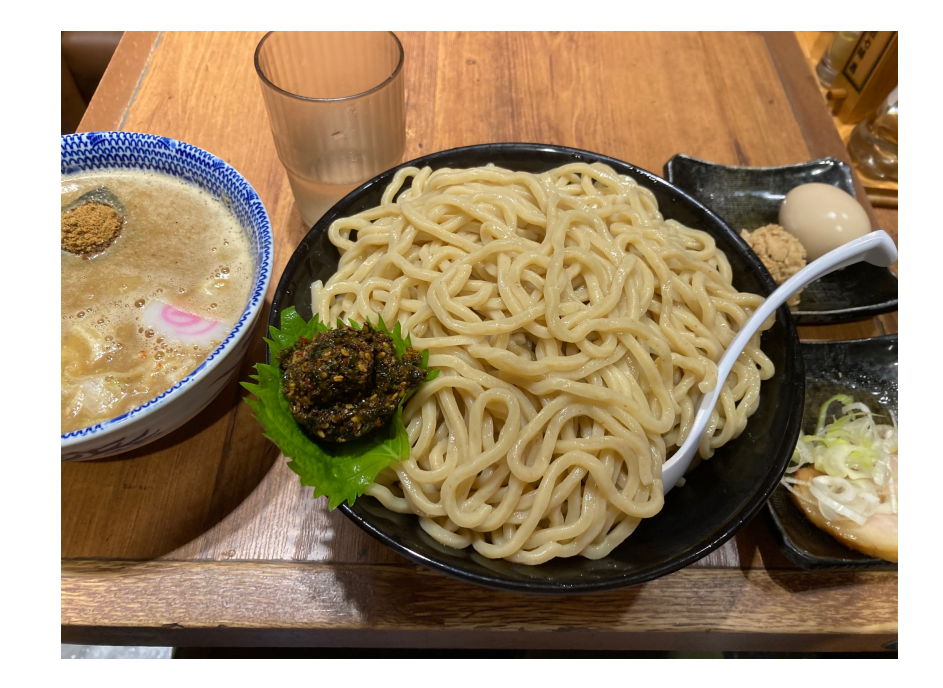

(写真は⼤崎の六厘舎)

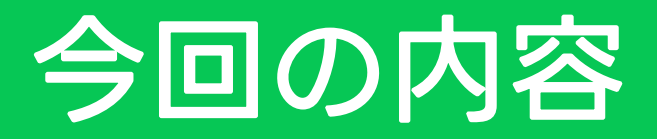

- キャッシュ化する目的
- Recoilについて
	- Recoilって何
	- 他の選択肢と比較してみる
	- 実際にRecoilで既存の実装をキャッシュ化する
- 実際にプロダクトで使ってみた
	- LINE証券のパフォーマンスランキングをキャッシュ化した
	- 実際に使って思ったこと

# APIレスポンスのキャッシュ化

### SPAは基本的にコンポーネントがマウントされるたびにFetchが 走ってしまう

今回の目的

キャッシュを効かせて できるだけお手軽にFirstViewを改善したい!

# Recoilって何

A state management library for React

- Reactを作っているMeta自身が開発
- シンプルな記法でグローバルな状態管理ができる
- 既存のuseStateもめっちゃ簡単に共通State化できる
- 非同期処理との親和性も◎

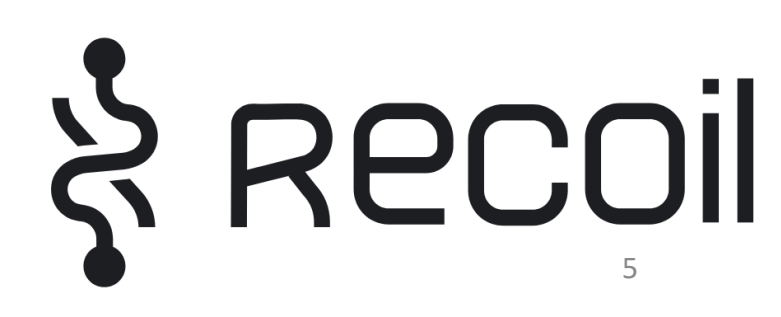

# 他の選択肢と比較してみる

### Promise処理の伴う状態管理をしたいときのその他の選択肢

- SWR
- TanStack Query(旧ReactQuery)
- $etc...$

## SWR

#### $\bullet$   $\bullet$

const fetcher =  $(...args)$  => fetch $(...args)$ . then(res =>  $res.json()$ 

const { data, error } = useSWR('/api/user/123', fetcher)

↑実装例 (swr.vercel.app/ja/examples/basic より)

### ☆お手軽ポイント☆

- キャッシュの効いたフェッチ処理が たった2行で実現可能←お手軽
- オプション豊富
	- キャッシュ期限、更新間隔 etc..
	- 無限Fetchも標準対応
- キャッシュの挙動を柔軟に拡張可
	- Ex) お手軽に永続キャッシュ化

# Recoil

#### $\bullet\bullet\bullet$

```
const nowTimeApiState = selector({
 key: 'nowTimeApi',
 get: async ({\{ get \}}) => {
    const result = await (await fetch(get(reqUrlState))).json()
   return result
  },
})
```
const apiResult = useRecoilValueLoadable(nowTimeApiState)

↑Selectorを使えばPromise処理の状態管理もできる

- SWRはデータのPromise処理に割と 特化している
- Recoilは汎用的な状態管理ライブラリ
	- →Promise処理がお手軽になる機能はそこ まで備えていない

```
Recoilのお手軽ポイントは?
```
# Recoil

#### $\bullet\bullet\bullet$

```
const nowTimeApiState = selector({
 key: 'nowTimeApi',
 get: async ({\{ get \}}) => {
    const result = await (await fetch(get(reqUrlState))).json()
   return result
  },
\})
```
const apiResult = useRecoilValueLoadable(nowTimeApiState)

↑Selectorを使えばPromise処理の状態管理もできる

#### ☆お手軽ポイント☆

- 既存のロジックを書き換えたいなら 圧倒的にお手軽
- 学習コストは高いけど低い
- 使い方を覚えておけば将来もお手軽

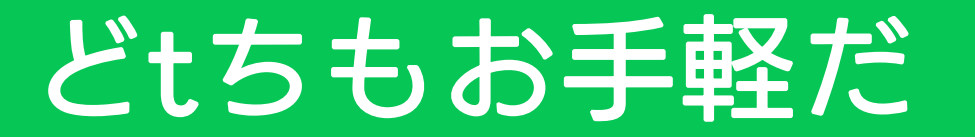

### それぞれのライブラリにお手軽ポイントがある

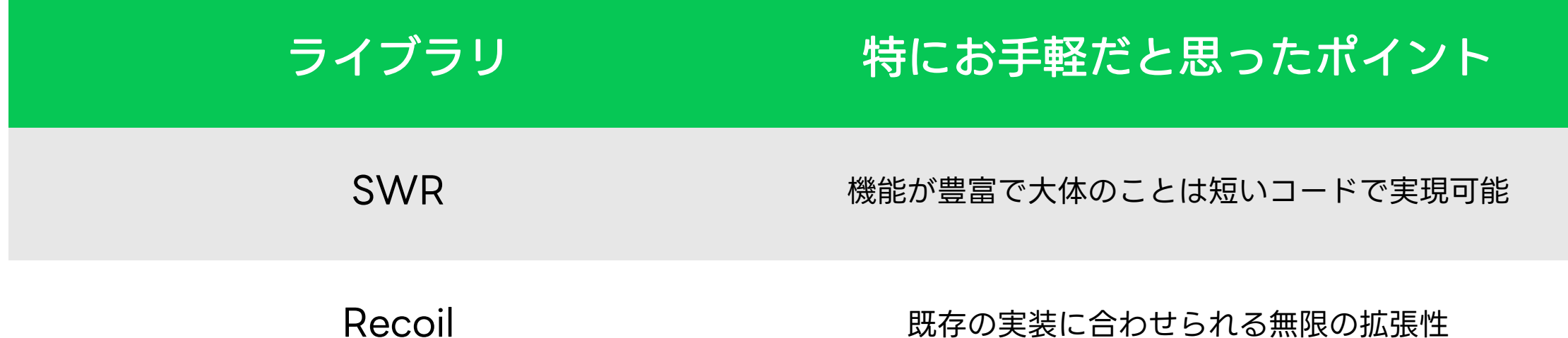

### よくあるfetchするコード

```
\bullet\bullet\bulletconst [apiResult, setApiResult] = useState({
                                                 このStateを保持すれば
    status: 'Loading',
                                                 キャッシュ化できる!
  \frac{1}{2}fetch('/api/nowtime')
      .then((res) => res.json())
      .then((res) => setApiResult({ status: 'Succeed', data: res }))
      .catch() \Rightarrow setApiResult({ s tatus: 'Failed' })\}, [])
  if (apiResult.status === 'Succeed') {
    return <p>{apiResult.data.now}</p>
  return <p>{apiResult.status}</p>
```
### Stateの保持にはAtomを使う

### $\bullet$   $\bullet$

```
const nowTimeApiState = atom(f)key: 'nowTimeApi',
  default: \{status: 'Loading',
  },
\})
```
### useStateをuseRecoilState(atom)に置き換えて

### データがない時だけfetchする分岐を書く

```
. . .
const [apiResult, setApiResult] = useState({status: 'Loading'})
useEffect(() => {
    fetch('/api/nowtime')
      .then((res) \Rightarrow res.ison())
      .then((res) => setApiResult({ status: 'Succeed', data: res }))
      .catch() \Rightarrow setApikesult({ s tatus: 'Failed' })\}, \{ \}
```
### useStateをuseRecoilState(atom)に置き換えて

データがない時だけfetchする分岐を書く

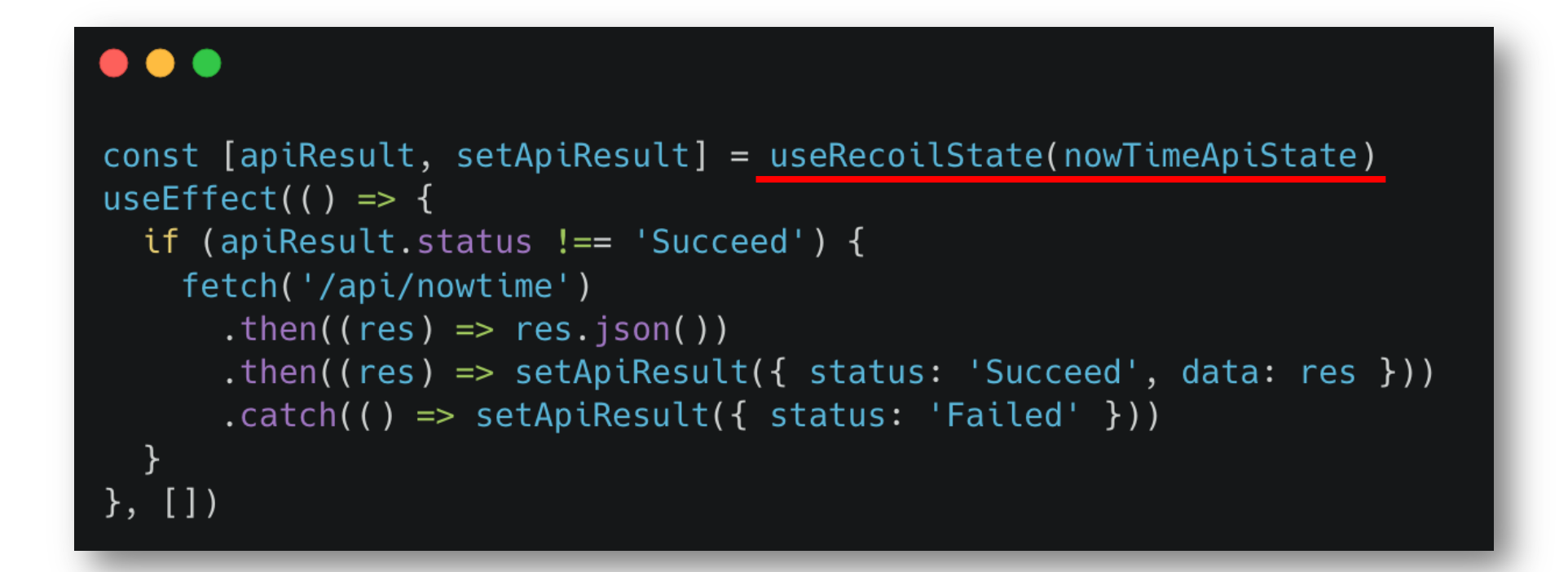

### LINE証券の 「パフォーマンスランキング」を キャッシュ化した

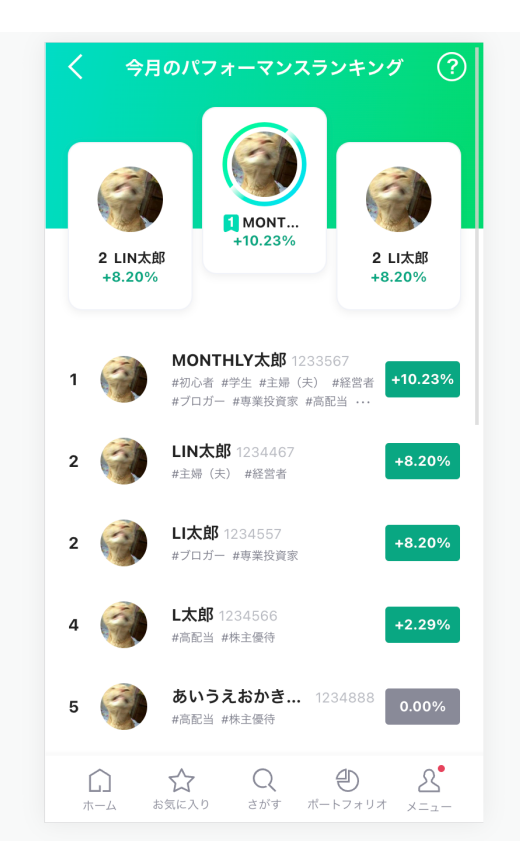

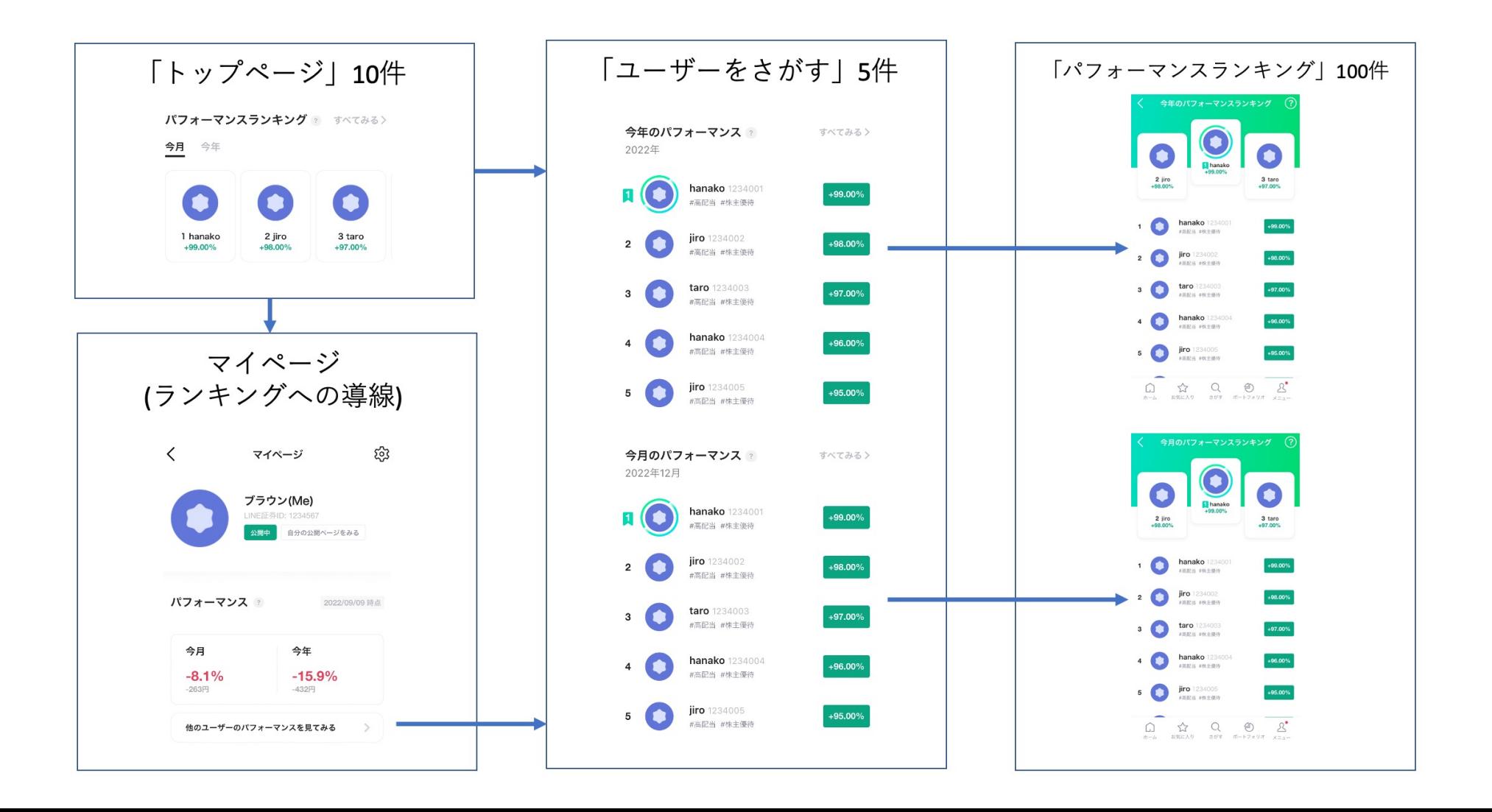

### キャッシュ化するために必要だった条件

### • ページによって必要なデータ件数が違う

• ランキングは更新されるので、キャッシュの賞味期 限を設定する必要がある

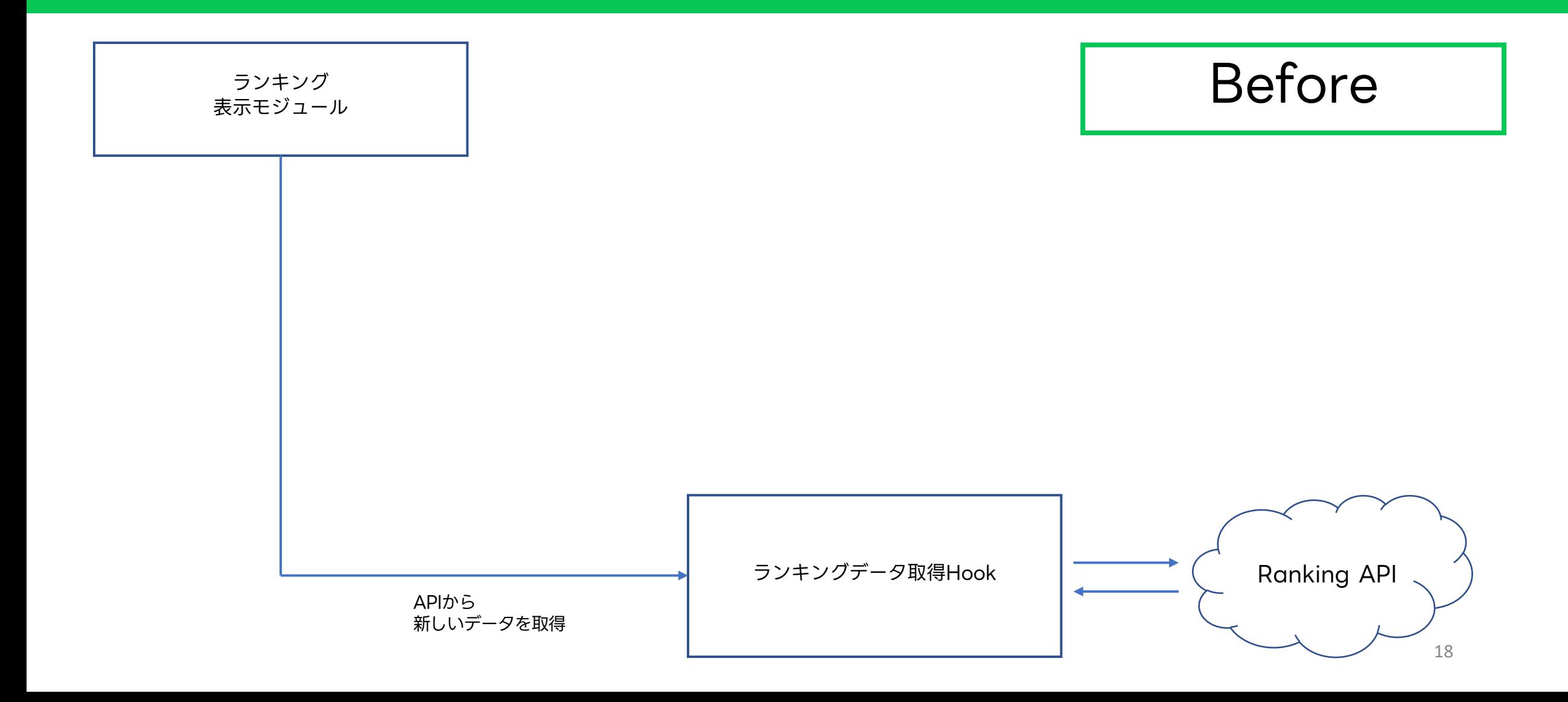

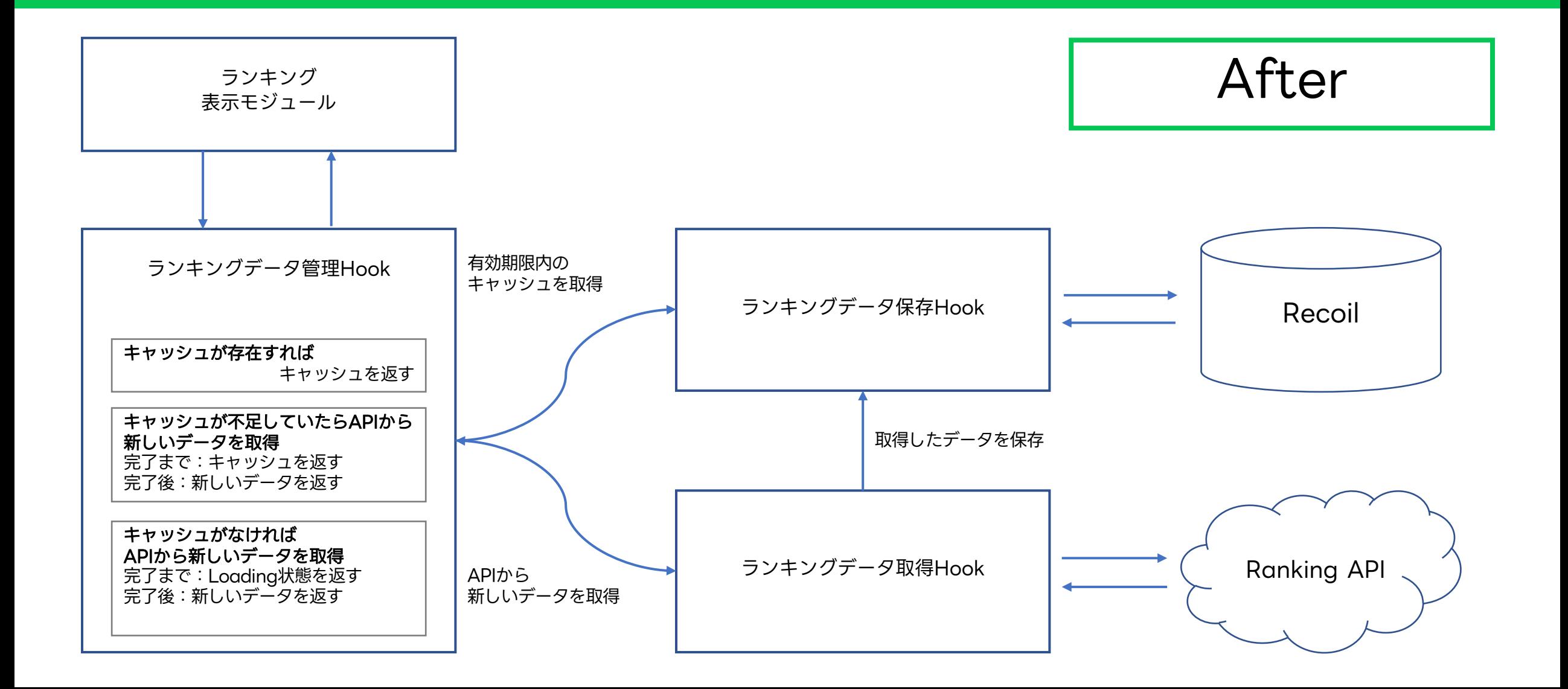

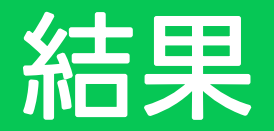

### FirstViewの読み込み待ちが大幅に削減された!

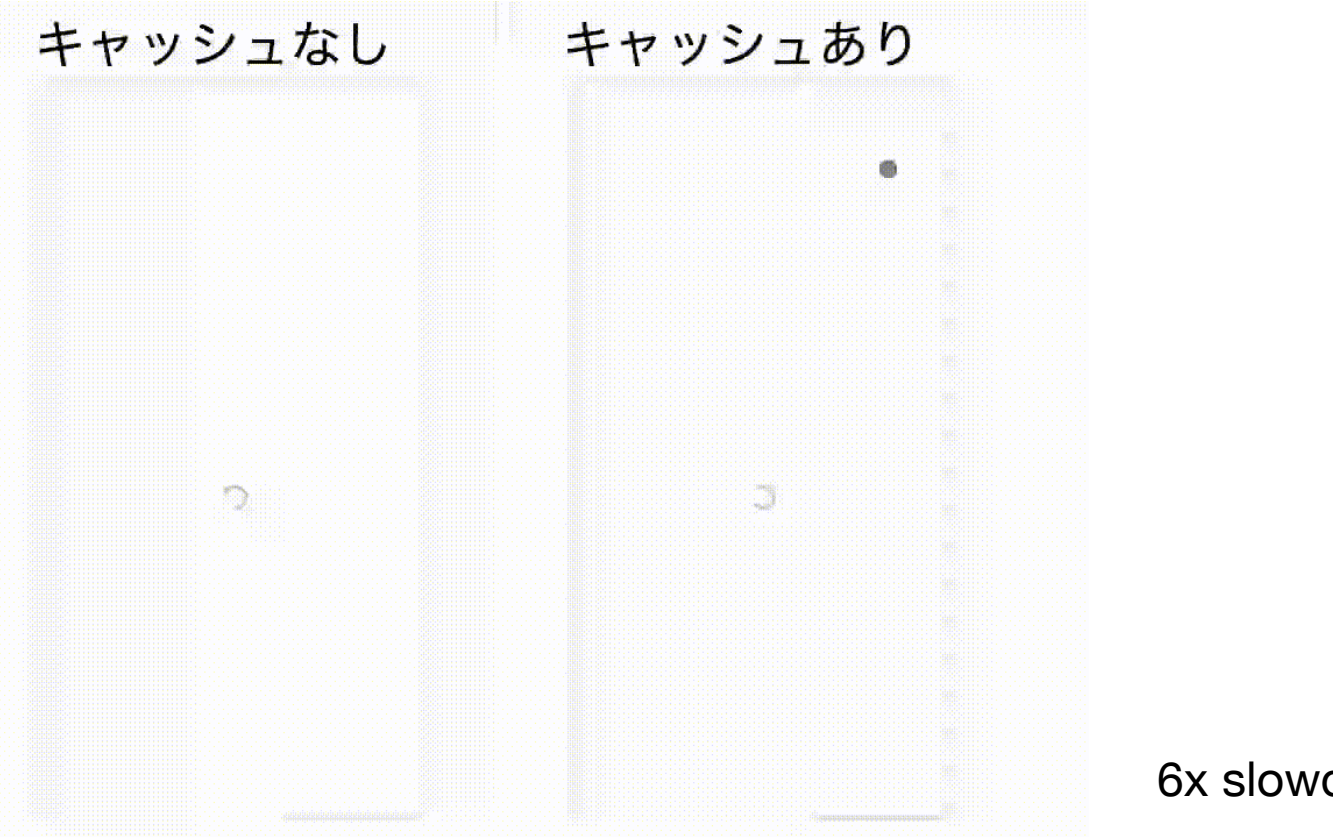

6x slowdown, Fast 3G

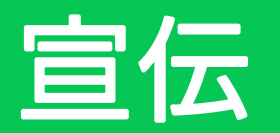

### 詳しい話はインターンレポートで解説しています

#### Recoilを使った「パフォーマンスランキング」のキャッシュ化 bit.ly/3BgcQm8

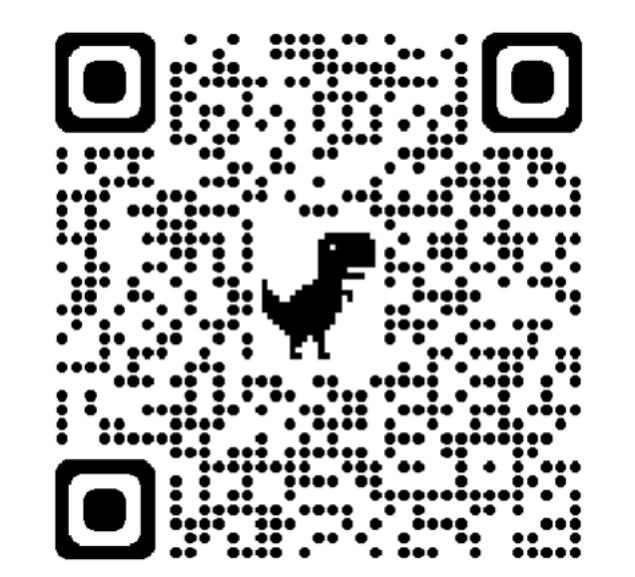

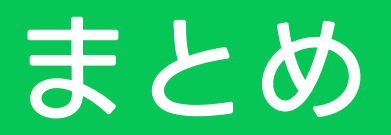

• キャッシュの挙動を自分で細かく制御したいならRecoilがお手軽

• ニーズによってはSWRなど他のライブラリが適役な時もある

• オプションだけで色々実現できるライブラリも多い

## ご清聴ありがとうございました